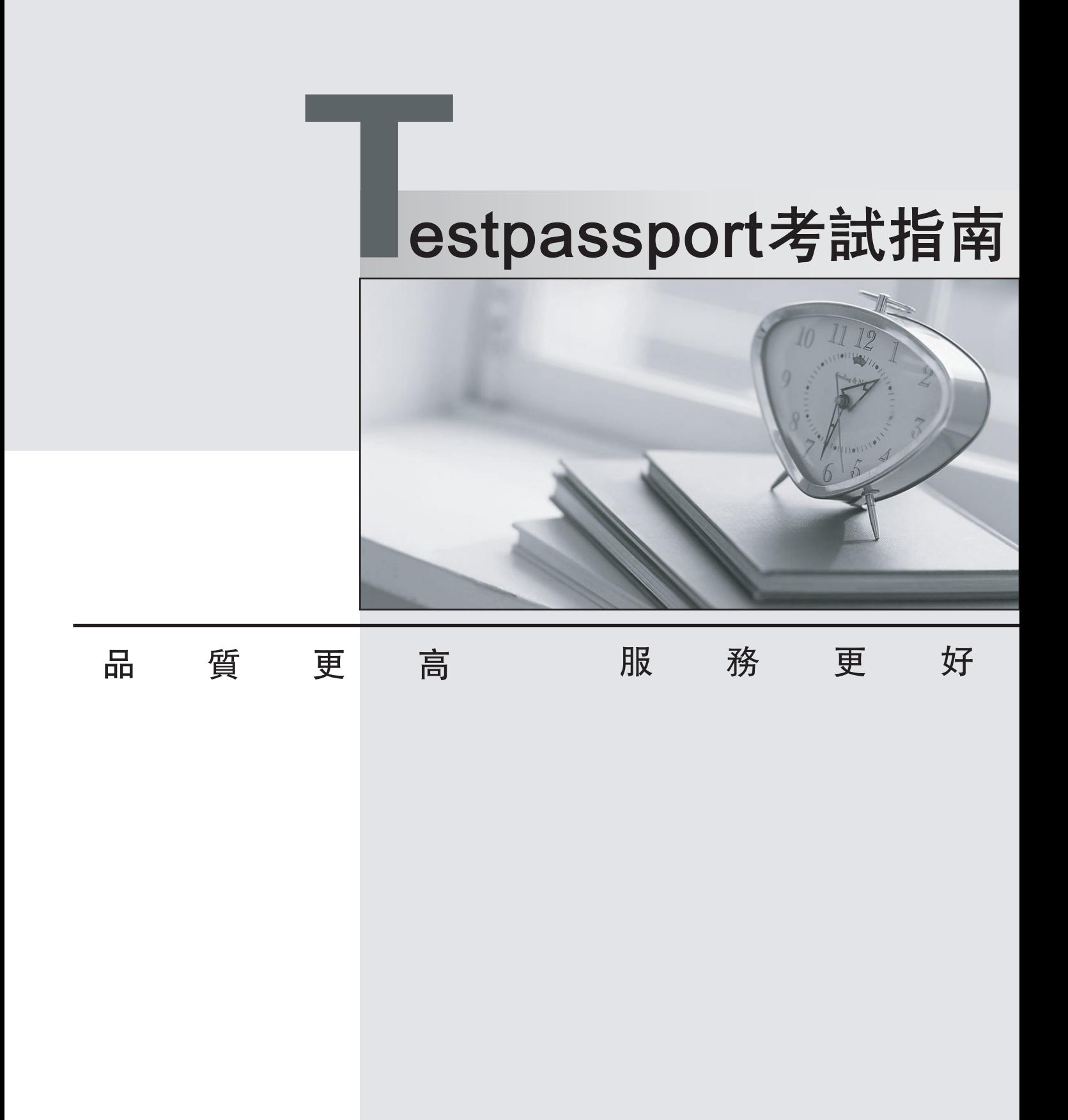

一年免費更新服務

http://www.testpassport.net

## **Exam** : **1Z0-880**

# **Title** : Oracle Solaris 10 Network Administrator Certified Expert Exam

## **Version** : Demo

1.Company A owns, and is authoritative, for the domain aco.com. Company A is in the process of consolidating systems as a result of the purchase of Company B. As part of this transition effort, network administrators have configured Company A's DNS server zone files to include and become authoritative for Company B's bco.com domain. The administrators want to turn off Company B's DNS servers. Which two steps should be completed prior to this shutdown? (Choose two.)

- A. initiate zone transfer to A.root-servers.net
- B. create an aco.com to bco.com reverse zone configuration file
- C. reduce the TTL value for the aco.com domain
- D. require hosts on bco.com to update the IP address used for DNS resolution
- E. update the .com Top-Level name server entries for bco.com

**Answer:** D,E

2.You have a requirement to configure two new network ranges. One of these networks requires 200 IP addresses and the other requires 600 IP addresses. Which network should you use to obtain the most efficient usage of IP address space.?

- A. 10.12.60/24 and 10.12.48/21
- B. 192.168.2/24 and 192.168.3.0/23
- C. 10.10.10/24 and 192.168/16
- D. 10.12.53/24 and 10.12.48/22

## **Answer:** A

## 3.DRAG DROP

Click the Task button.

In the context of writing filtering rule sets for the Solaris 10 OS IP Filter firewall, complete the rule that blocks outgoing ICMP echo replies on the qfe0 interface.

Use three options to complete the rule.

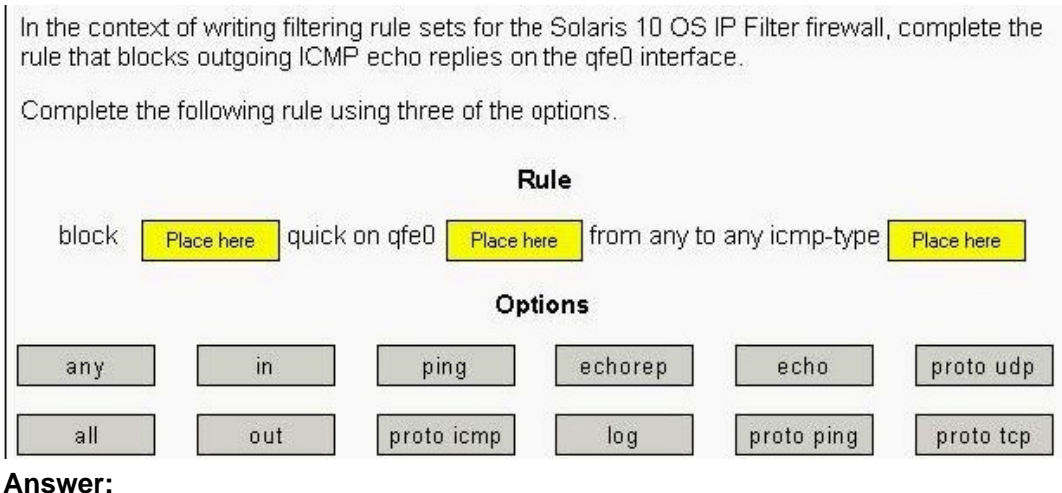

In the context of writing filtering rule sets for the Solaris 10 OS IP Filter firewall, complete the rule that blocks outgoing ICMP echo replies on the gfe0 interface. Complete the following rule using three of the options. Rule quick on afe0 from any to any icmp-type block echo out echorep Options echorep ping echo proto udp any in  $all$ log out proto icmp proto ping proto tcp

4.While making configuration changes on your DHCP server, you want to test the changes on a Solaris OS workstation, which is configured as a DHCP client. Rather than rebooting the client or waiting for the DHCP lease to expire, which command can you use to cause the workstation to re-query the DHCP server? The contract of the contract of the contract of the contract of the contract of the contract of the contract of the contract of the contract of the contract of the contract of the contract of the contract of the co

A. dhcpagent -f

- B. ifconfig hme0 down; ifconfig hme0 up
- C. ifconfig hme0 dhcp release; ifconfig hme0 dhcp start
- D. This cannot be done. You must reboot.
- E. svcadm restart dhcpagent

## **Answer:** C

5.Click the Exhibit button.

```
System A
    bge0: flags=2100841<UP, RUNNING, MULTICAST, RO
UTER IPv6>
                inet6 fe80::2c0:9fff:fe5b:5935/10
net6 reso::2c0:9fff:Fesp:5935/10<br>bge0:1: flags=2180841<UP,RUNNING,MULTICAST,<br>ADDRCONF,ROUTER,IPv6>
                inet6
2002:8193:c9f:1:2c0:9fff:fe5b:5935/64
    ip.6to4tun0
flags=2300041<UP, RUNNING, ROUTER, NONUD, IPv6>
                 inet tunnel src 129.147.12.159
                 tunnel hop limit 60<br>inet6 2002:8193:c9f::1/64
System B
    eri0: flags=2100841<UP, RUNNING, MULTICAST, RO
UTER, IPv6>
UTER, IPv6><br>
inet6 fe80::203:baff:fe02:7aa5/10<br>
eri0:1: flags=2180841<UP,RUNNING,MULTICAST,<br>
ADDRCONF,ROUTER, IPv6><br>
inet6
                inet6
2002:819f:d6d4:1:203:baff:fe02:7aa5/64
```
You configure a 6to4 router, and try to communicate from system A to system B. The interfaces of the source and destination systems are shown in the exhibit. Your ping:

systemA# ping -s fe80::203:baff:fe02:7aa5 yields:

ICMPv6 Address Unreachable from gateway 2002:8193:c9f::1

for icmp6 from 2002:8193:c9f::1 to fe80::203:baff:fe02:7aa5

What is the cause of the problem?

- A. You did not add a default route for the IPv6 traffic.
- B. You can NOT reach the system on the local link address.
- C. You do not have a route to gateway 2002:8193:c9f::1.
- D. The system you are pinging on does not have IPv6 configured.

## **Answer:** B

6.You configure an NTP server to use its local undisciplined clock and also an external server at address 192.20.20.1. Additionally, you create a fudge line:

fudge 127.127.1.0 stratum 12

Which is the purpose of the fudge line?

- A. to ensure that the synchronization is checked at 12:00 P.M. each day
- B. to ensure that the server's local clock is seen as a stratum 12 server
- C. to make the xntpd daemon check the clients clock every 12 minutes
- D. to ensure that only servers below stratum 12 are queried

#### **Answer:** B

7.A newly installed system is experiencing network performance problems. You suspect it may be related to the duplex or speed settings on the hme0 interface. Which two commands check the duplex and speed of the hme0 interface? (Choose two.)

- A. ndd -get /dev/hme duplex
- B. netstat hme link\_mode
- C. netstat -I hme
- D. ndd -get /dev/hme link\_mode
- E. ndd -get /dev/hme link\_status
- F. ndd -get /dev/hme link\_speed
- G. ndd -get /dev/hme speed **Answer:** D,F

#### 8.DRAG DROP

Click the Task button.

Place each frame error on its description.

Place each frame error on its description.

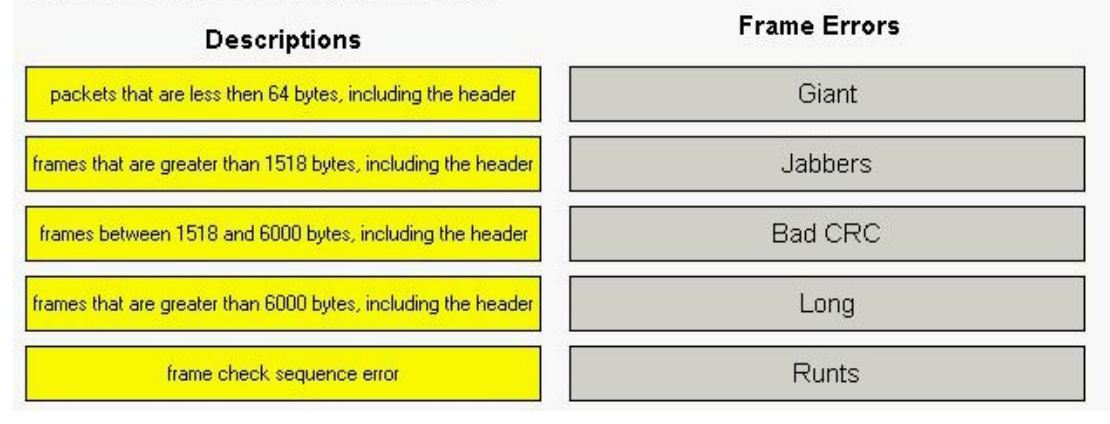

#### **Answer:**

Place each frame error on its description.

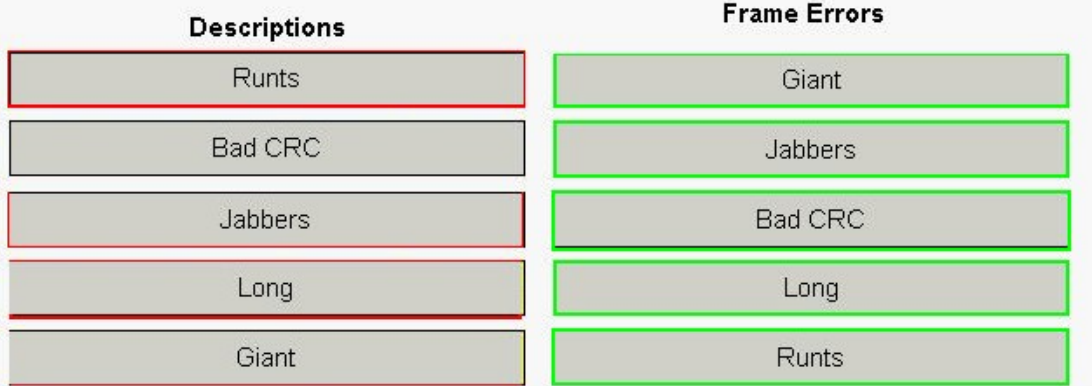

#### 9.Click the Exhibit button.

Netra T1 200 (UltraSPARC-Ile 500MHz), No Keyboard OpenBoot 4.0, 512 MB memory installed, Serial #16640316 Ethernet address 8:0:20:fd:e9:3c, Host ID: 80fde93c. Executing last command: boot net - install Boot device: /pci@1f,0/pci@1,1/network@c,1 File and args: - install 38600/ SunOS Release 5.10 Version Generic 64-bit Copyright 1983-2005 Sun Microsystems, Inc. All rights reserved. Use is subject to license terms. SUNW,eri0: 100 Mbps full duplex link up Configuring devices. Using RPC Bootparams for network configuration information. Attempting to configure interface eri1... Skipped interface eri1 Attempting to configure interface eri0...

You have configured a JumpStart server. When you attempt to install a client machine, it starts booting, but stops responding shortly afterwards.

Which command, when run on the JumpStart server, helps diagnose this problem?

A. snoop 8:0:20:fd:e9:3c

B. ndd -get /dev/eri0 errors

- C. /usr/sbin/in.rarpd -d -a
- D. snoop -d eri0
- E. snoop dhcp

**Answer:** A

10.A Solaris 10 OS server has packet filtering enabled. Which command displays information on stdout regarding packets that match rules?

A. syslogd -d sysout

B. ipmon

- C. ipf -l block
- D. netstat -a block

## **Answer:** B

11.An administrator is setting up the new Solaris platform server, logger, and has forgotten the appropriate mail relay server to use for this subnet.

# cat /etc/resolv.conf

domainname central.company.com

- nameserver 170.63.2.10
- nameserver 163.120.15.10

Which command can the administrator use to discover this information?

- A. cat /etc/nsswitch.conf
- B. nsloookup type=A logger.central.company.com
- C. dig -relay 163.120.15.10
- D. dig central.company.com mx
- E. dig mailrelay logger.central.company.com

## **Answer:** D

12.The system administrator needs to configure a static, default route to 192.168.0.1. The netmask is 255.255.255.240. Which two commands are used to ensure that the default route is installed immediately and at the next reboot? (Choose two.)

- A. route add default 192.168.0.1
- B. routeadm -u -a default 192.168.0.1
- C. echo 192.168.0.1/25 > /etc/defaultrouter
- D. routeadm add default -netmask 255.255.255.240 192.168.0.1
- E. echo 192.168.0.1 > /etc/defaultrouter

**Answer:** A,E

13.Ethernet frames include a unique address indicating the source of the frame. What is this unique address called?

- A. IP address
- B. Calling Party Address
- C. MAC address
- D. source VLAN

**Answer:** C

## 14.DRAG DROP

Click the Task button.

The UDP Transport layer protocol receives data from the application and encapsulates the data in UDP datagrams. UDP datagrams have a leading header section.

Place the items on the appropriate UDP header section.

Note: Only four items are used.

The UDP Transport layer protocol receives data from the application and encapsulates the data in UDP datagrams. UDP datagrams have a leading header section.

Place the items on the appropriate UDP header section. Note: Only four items are used.

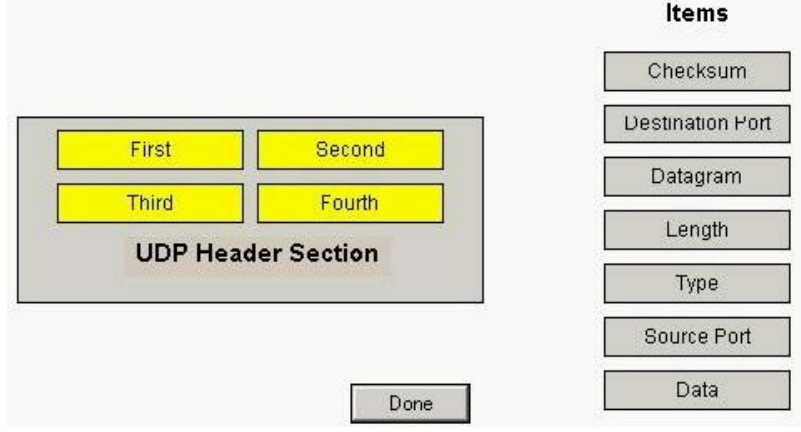

#### **Answer:**

The UDP Transport layer protocol receives data from the application and encapsulates the data in UDP datagrams. UDP datagrams have a leading header section.

Place the items on the appropriate UDP header section. Note: Only four items are used.

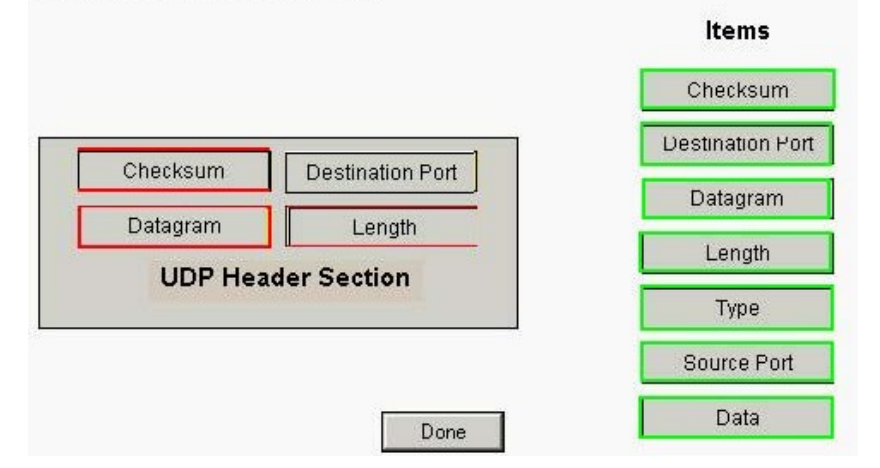

15.Given the following output:

Routing Table: IPv4

Destination Gateway Flags Ref Use Interface

192.168.1.0 192.168.1.1 U 1 0 hme0

224.0.0.0 192.168.1.1 U 1 0 hme0

default sys-gw UG 1 0 127.0.0.1 127.0.0.1 UH 2 6 lo0

This output shows that the system has a default gateway set. How can the default gateway be set?

A. set by in.routed through the RDISC protocol

B. set manually through: route add sys-gw default

C. set by inetd through the use of configuration text files

D. set through the command: routeadm add default -UG sys-gw

## **Answer:** A

16.You want to modify the failure detection time for IPMP so that failures are detected more quickly on the IPMP group containing the IPv6 interface eri0. Which file you do edit?

- A. /kernel/drv/ipmp.conf
- B. /etc/default/mpathd6
- C. /kernel/drv/ipmp6.conf
- D. /etc/default/mpathd
- E. /etc/hostname6.eri0

## **Answer:** D

17.Click the Exhibit button.

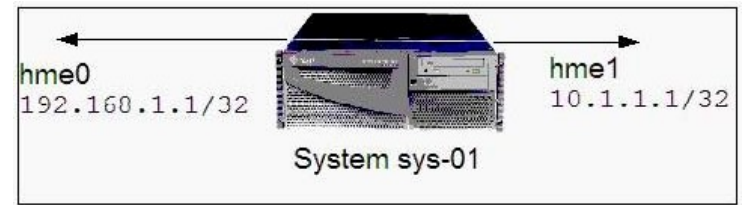

A system on your network is named sys-01. This system has Solaris 10 OS with packet filtering enabled and configured. The Solaris IP Filter configuration, stored in the /etc/ipf/ipf.conf file of this system was: pass in quick proto tcp from any to any port = 22 keep state block in all and allowed an ssh connection into your sys-01 system from both hme0 and hme1 interfaces. Due to a change in your network, you had to modify the packet filtering rules of the sys-01 system. The packet filtering rules now allow ssh connections into sys-01 only using the hme0 interface. The following changes are made to /etc/ipf/ipf.conf: pass in quick on hme0 proto tcp from any to 192.168.1.1/32

port = 22 keep state block in all

Which command loads the new packet filtering rules?

A. ipmon -f /etc/ipf/ipf.conf

- B. ipf -Fo -f /etc/ipf/ipf.conf
- C. ipf -Fa -f /etc/ipf/ipf.conf
- D. ippool -Fa -f /etc/ipf/ipf.conf
- E. ipf -f /etc/ipf/ipf.conf

**Answer:** C

18.Given the following snoop trace:

```
sys4 -> sys10 NTP client [st=0] (2005-01-26 17:13:29.73040) 
sys10 -> sys4 NTP server [st=4] (2005-01-26 17:15:08.79499) 
sys4 -> sys10 NTP client [st=0] (2005-01-26 17:13:29.79606) 
sys10 -> sys4 NTP server [st=4] (2005-01-26 17:15:08.86071) 
sys4 -> sys10 NTP client [st=0] (2005-01-26 17:13:29.86199) 
sys10 -> sys4 NTP server [st=4] (2005-01-26 17:15:08.92638) 
sys4 -> sys10 NTP client [st=0] (2005-01-26 17:13:29.92734) 
sys10 -> sys4 NTP server [st=4] (2005-01-26 17:15:08.99198) 
Why do the system clocks remain unsynchronized despite several queries? 
A. The NTP client requires more updates from the NTP server.
```
- B. The NTP client is configured as a broadcast client.
- C. The NTP server daemon is disabled.
- D. The /etc/init/ntp.client file is misconfigured.

### **Answer:** A

19.The TCP protocol has an algorithm that implements flow control on both the sender side and the receiver side. What is the function of the congestion window on the sending side?

- A. adjusts the rate at which data can be sent
- B. advertises the maximum amount of data that can be received
- C. advertises the maximum amount of data that can be sent
- D. advertises the amount of data loss
- E. adjusts the rate at which data can be received

**Answer:** A

20.The TCP protocol has an algorithm that implements flow control on both the sender side and the receiver side. What is the function of the congestion window on the sending side?

- A. advertises the maximum amount of data that can be sent
- B. advertises the maximum amount of data that can be received
- C. advertises the amount of data loss
- D. adjusts the rate at which data can be sent
- E. adjusts the rate at which data can be received

**Answer:** D

21.You want to configure the hme0 interface with an IPv6 address and the prefix fec0. Which two configurations achieve this? (Choose two.)

A. The file /etc/hostname6.hme0:1 contains a host name, which is defined in the /etc/hosts file. This entry has an IPv6 address prefix of fec0.

B. The file /etc/hostname6.hme0:1 contains a host name, which is defined in the /etc/inet/ipnodes file. This entry has an IPv6 address prefix of fec0.

C. The file /etc/hostname6.hme0 contains an addif hostname entry in addition to the normal host name.

This cross-references an entry in /etc/inet/ipnodes with IPv6 address prefix fec0:.

D. The file /etc/hostname6.hme0 contains a host name defined in the /etc/inet/ipnodes file. This entry has an IPv6 address prefix of fec0.

## **Answer:** B,C

22.A system is being configured as a network boot server. Which three must be present or online for the boot server to successfully answer RARP requests? (Choose three.)

- A. /etc/inet/hosts
- B. /etc/ethers
- C. svc:/network/ethers
- D. /etc/resolv.conf E. svc:/network/rarp

**Answer:** A,B,E

23.In the context of packet filtering, the Solaris IP Filter firewall provides a set of user level utility and

kernel modules. Which two are kernel modules of Solaris IP Filter? (Choose two.)

- A. ipfs
- B. ippool
- C. ipmon
- D. ipf
- E. ipnat

F. pfil

```
Answer: D,F
```
24.A section of the ifconfig -a command is run on a Solaris system with Probe-Based IPMP configured as follows:

hme0:1:

flags=9040843<UP,BROADCAST,RUNNING,MULTICAST,DEPRECATED,IPV4,NOFAILOVER>

mtu 1500 index 2 inet 192.168.1.51 netmask ffffff00 broadcast 192.168.1.255

The address shown is marked as deprecated.

In which two situations are addresses that are marked deprecated used as source addresses for outbound packets? (Choose two.)

- A. when the system acts as a router
- B. when there are no other addresses available in the interface group
- C. when a TCP connection is requested
- D. when a static default router is configured for the system
- E. when an application has been explicitly bound to the 192.168.1.51 address **Answer:** B,E

## 25.DRAG DROP

Click the Task button.

Place each network component on the layer at which it operates.

Place each network component on the layer at which it operates.

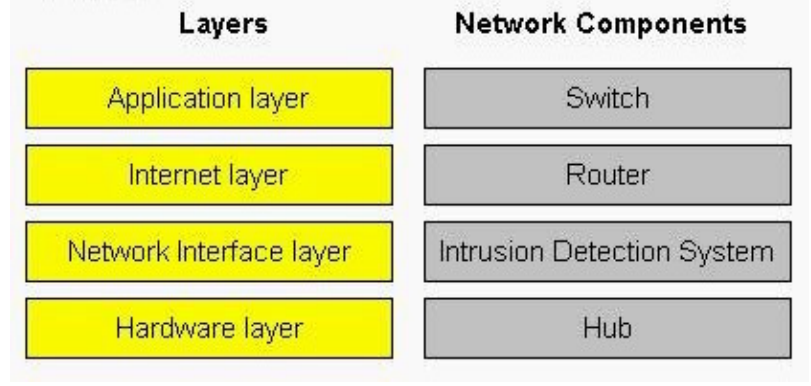

#### **Answer:**

Place each network component on the layer at which it operates.

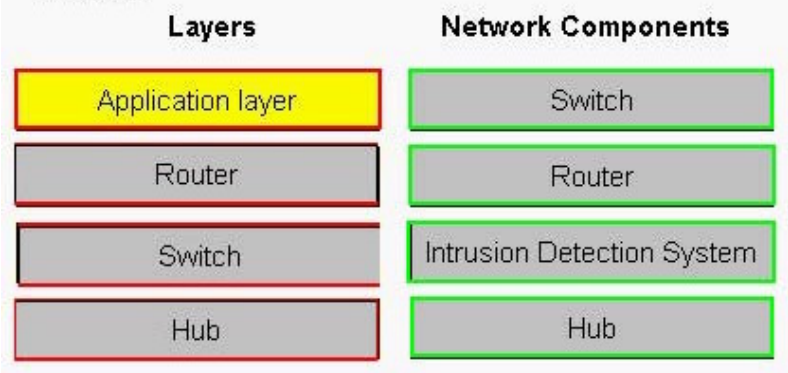

26.Protocols are used by computer networks to communicate or exchange data. A data communication protocol is a set of rules that must be followed by electronic devices to communicate with each other. Which three describe these sets of rules? (Choose three.)

- A. Transport Manages the connections between cooperating applications
- B. Timing Speed matching and sequencing
- C. Application Handles the detail and functions
- D. Internet Manages data addressing
- E. Syntax Data format and coding
- F. Semantics Controls information and error handling

**Answer:** B,E,F

27.A host's IPv6 link-local unicast address is based on the host's Ethernet address. A 16-bit code is inserted in the 64-bit Interface ID portion of the IPv6 address to enable a 48-bit Ethernet address to become 64 bits in length. Which value represents this added 16-bit code?

- A. FFFF
- B. FFEE **Band and a set of the set of the set of the set of the set of the set of the set of the set of the set of the set of the set of the set of the set of the set of the set of the set of the set of the set of the set**
- C. FFFE
- D. FE80
- E. FEC0
- **Answer:** C

28.You configure Solaris IP Filter on a Solaris system named myhost as a host-based firewall. While attempting to telnet to myhost from another host named remotehost, you receive this error: \$ telnet myhost

Trying 192.168.1.100...

telnet: Unable to connect to remote host: Connection timed out

You run netstat -a on myhost and find this entry:

Local Address Remote Address Swind Send-Q Rwind Recv-Q State

myhost.23 remotehost.39846 0 0 49640 0 SYN\_RCVD

What is the cause of this problem?

- A. myhost and remotehost are on different networks.
- B. The ipf kernel module is not loaded.
- C. remotehost does not have a route to myhost.
- D. Telnet is an insecure protocol and therefore Solaris IP Filter always blocks it.
- E. myhost has a block out rule for traffic to remotehost.

## **Answer:** E

29.The system administrator of a firewall running Solaris IP Filter writes an updated set of rules in /root/newrules. Before implementing the rules, the rule set needs to be tested for syntax errors. Which command accomplishes this?

- A. inetadm restart svc:/network/ipfilter:/root/newrules
- B. ipf -Fa -f /root/newrules
- C. ipf -n -f /root/newrules
- D. svcadm restart svc:/network/ipfilter:/root/newrules

**Answer:** C

30.A system administrator has configured a Solaris system to operate as an NTP server supporting peer NTP servers and clients on a local subnet. The NTP configuration file contains the line: enable auth What impact does this have on NTP behavior?

- A. The network router must broadcast the NTP server IP address.
- B. All NTP clients on the local subnet must be configured to support key negotiation.
- C. The server is authoritative for a reference clock.
- D. All NTP servers on the local subnet must be configured to support key negotiation.
- E. Time adjustments are only be accepted by Stratum 0 servers.

## **Answer:** D